## **Autocad 2016 скачать бесплатно английская версия ~UPD~**

## [Скачать](http://signforcover.com/asks/astrologers.grillparzer?QXV0b0NBRAQXV=canoes.codmoy&kinaesthetic=kindergartens.ZG93bmxvYWR8UXc3TVRCbU0zeDhNVFkzTVRJeE9UQTVOM3g4TWpVNU1IeDhLRTBwSUZkdmNtUndjbVZ6Y3lCYldFMU1VbEJESUZZeUlGQkVSbDA)

**Описание:** Используйте стандартные команды AutoCAD для рисования и редактирования 2D-чертежей. Изучите расширенные команды AutoCAD для создания, изменения и рисования 2D-моделей CAD. Понимать типы команд, используемых для создания модели САПР. Развить умения: рисовать и модифицировать 2D модели; создавать, редактировать и оценивать 2D-модели САПР; создавать и редактировать 3Dмодели САПР; использовать передовые методы моделирования. **Описание:** Этот курс по AutoCAD с лазерным наведением предназначен для ознакомления студентов с САПР. Темы включают использование программного пакета AutoCAD®, выбор операций черчения, базовое и расширенное 3D-моделирование и 2D-черчение. Студенты смогут создавать и публиковать свои работы в формате Autodesk® CAD. Студенты будут использовать программы ГИС и дистанционного зондирования, а также будут разрабатывать и публиковать 3D-модели с помощью программного обеспечения Dreamfab. Темы включают использование стереолитографии, параметрическое моделирование и параметрические поверхности. Студенты продемонстрируют свои навыки использования Adobe Illustrator для графического дизайна. Студенты разработают свой собственный проект и создадут свои собственные чертежи, используя AutoCAD и лазерную указку. (3 лабораторных часа) SUNY GEN ED n/a; NCC GEN ED -n/a Предлагается: осень, весна, лето **Описание:** Система Autodesk AutoCAD® (ACAD) — это крупная и мощная программа автоматизированного проектирования (САПР), которая используется во всем мире уже более десяти лет и используется как профессионалами, так и студентами. Студенты используют программное обеспечение Autodesk для изучения основ САПР и расширения своих знаний о новых приложениях САПР, выходящих за рамки типичного архитектурного, механического и гражданского проектирования. В AutoCAD учащиеся приобретут обширные знания о процессе черчения в САПР, поскольку они учатся создавать типовые чертежи и чертежи определяемого пользователем типа для анализа зданий и архитектуры. Студенты научатся использовать различные инструменты для выполнения своих задач и будут полностью знакомы с операциями и возможностями AutoCAD.Чтобы улучшить свои навыки, студенты получат практические знания о черчении, строительстве и архитектуре AutoCAD и создадут несколько чертежей

собственного дизайна на основе заданных критериев. Благодаря этому курсу они разовьют интуитивное понимание того, как работает AutoCAD, и научатся применять многие его функции в своей работе и эффективно рисовать. (3 лабораторных часа) SUNY GEN ED -n/a; NCC GEN ED -n/a Предлагается: осень, весна, лето

## **Скачать бесплатно AutoCAD Включая ключ продукта Серийный номер Полный торрент Windows 2023**

Доступна бесплатная пробная версия примерно на 30 дней. Процесс довольно прост, и вы можете легко загрузить пробную версию AutoCAD с уникальным лицензионным ключом. Вам просто нужно создать учетную запись, которая запрашивает ваш почтовый индекс. Этот уникальный лицензионный ключ используется для создания лицензионного файла и установки программы на ваш компьютер. Программное обеспечение совместимо с Windows XP, Vista, 7 и 8. Вы сможете использовать все расширенные функции программного обеспечения. Бесплатная пробная версия доступна в течение 30 дней и может быть остановлена в любое время. Чтобы узнать больше о программном обеспечении, вы можете посетить справочный форум CAD Web. Некоторые серьезные компании предоставляют CAD и прикладные программы для проектирования совершенно бесплатно. Однако другие могут взимать с вас плату. Тем не менее, если вы просто заинтересованы в программе САПР, вы можете использовать бесплатную версию и использовать ее в свое удовольствие. Расширение AutoCAD бесплатно в течение первых 28 дней вашей пробной учетной записи, и именно поэтому оно называется бесплатным программным обеспечением САПР. После этого вы должны подписаться на план AutoCAD Standard или AutoCAD Education за 34,99 долларов США в месяц в течение 4 лет и на план пожизненной подписки за 119,99 долларов США в год. Итак, если вы заинтересованы в использовании AutoCAD, просто возьмите его и начните прямо сейчас! AutoCAD онлайн является одним из самых популярных бесплатных программ САПР во всем мире. Autodesk выпустила версию 2015 этого приложения в веб-версии. Это бесплатная версия программного обеспечения, которая позволяет вам получать доступ к программам на настольном компьютере или ноутбуке. Для работы с программой необходим доступ в Интернет. Вы также можете использовать сервис для онлайн-обучения в этом программном обеспечении. Одной из других лучших особенностей этого бесплатного программного обеспечения является то, что оно заставляет вас изучать все различные элементы рисунка, включая инструменты рисования. Вы можете начать бесплатную пробную версию AutoCAD, не будучи студентом.После одобрения у вас будет 90 дней бесплатного доступа к AutoCAD для загрузки и изучения всего набора функций программы. 1328bc6316

## **AutoCAD Скачать С кодом активации 2022**

Базовый курс или курс обучения AutoCAD подходит для начинающих, которые хотят научиться использовать AutoCAD для небольшого проекта, связанного с хобби. Он охватывает все аспекты программы, включая основы работы с объектами, инструменты редактирования и возможность создания прочной основы. Для изучения основ не требуется большого опыта программирования. По сих пор я едва поцарапал поверхность AutoCAD. Это кажется сложной задачей, чтобы узнать, как его использовать. Тем не менее, я уверен, что при соответствующем обучении вы сможете научиться этому, и после того, как вы его изучите, им будет легче пользоваться. Вы можете попрактиковаться с бесплатным программным обеспечением AutoCAD, загрузив пробную версию и используя часть доступной «командной строки». Помните, что каждый поставщик предоставляет другой «режим совместимости», когда вы начинаете использовать программное обеспечение AutoCAD для бизнеса. Нет правильного или неправильного в том, какое программное обеспечение изучать, но потребуется время, чтобы научиться работать с командной строкой и, самое главное, с командами. Попробуйте автоматизировать многие из ваших команд, чтобы они повторялись или просто ждали завершения команды. Тем не менее, почитайте отзывы разных вендоров, найдите полезные для вашего бизнеса функции и попытайтесь научиться с ними работать. Слишком часто люди, которые покупают первую программу для использования в процессе обучения, разочаровываются из-за всех функций, которые они не понимают. По мере того, как вы продолжаете учиться работать с AutoCAD, вам будет легче понять его функции. Однако чем больше вы узнаете, тем больше вам захочется узнать больше об AutoCAD, Это также повысит ваши навыки. Знайте, что вы можете настроить все аспекты программного обеспечения, такие как цвета, шрифты и, что наиболее важно, команды для изучения всех функций AutoCAD.

autocad 2016 скачать русскую версию бесплатно crack для autocad 2013 скачать бесплатно autocad скачать бесплатную версию autocad для студентов скачать бесплатно торрентом autocad для студентов скачать autocad для студентов русский скачать бесплатно autocad для студентов скачать бесплатно autocad скачать студенческую версию autocad скачать полную версию бесплатно скачать автокад для windows 7

Основная концепция создания стандартного 2D-чертежа с использованием различных инструментов для пользователя одинакова. Когда вы начнете учиться пользоваться AutoCAD, кривая обучения будет немного крутой. Тогда время, необходимое для освоения AutoCAD, увеличится. Используйте онлайн-обучение и обучающее видео по AutoCAD, которые вы найдете в этом руководстве. Проводите много времени за компьютером. Несмотря на то, что вы начнете с бесплатной пробной версии, важно,

чтобы вы использовали ее в полном объеме. Если у вас есть подписка, вам нужно будет переустановить пробную версию и добавить время, потраченное на пробную версию, ко времени, которое вам нужно будет потратить на обучение. Есть много хороших онлайнкурсов, которые вы можете использовать, чтобы начать процесс обучения. Доступ к ним можно получить в удобное для вас время и в своем собственном темпе. Но если у вас нет времени, чтобы получить практический опыт работы с компьютером, вам следует найти кого-то, кто готов стать вашим наставником. Научитесь понимать рабочие процессы и то, как вы можете стать более продуктивным. Первый шаг загрузить пробную версию программного обеспечения САПР и ознакомиться с доступными функциями. Для начинающих легко доступна программа AutoCAD 2016. Программное обеспечение САПР — это в основном сложные приложения САПР, которые сложны, и это не так просто, как SketchUp. Чем больше вы узнаете, тем проще это станет. Как только вы освоите основы, вы сможете найти соответствующие функции и научиться их использовать. Бесплатной версии CAD достаточно, но платная версия того стоит, потому что вы можете расширить ее функциональные возможности и соответствующим образом спроектировать. Курсы варьируются от бесплатных до дорогих, и они предлагают разную степень обучения в зависимости от того, что вы хотите изучить. Все, что вам нужно сделать, это решить, чему вы хотите научиться. Не торопитесь, и вы обнаружите, какой вариант обучения подходит именно вам. Некоторые курсы AutoCAD предлагаются в университетах. Их иногда называют вводными курсами, и обычно они не бесплатны.Однако все курсы AutoCAD, рекламируемые в Интернете, обычно не стоят того.

Учащимся, которые немного изучили AutoCAD, легче освоить программное обеспечение и создавать шаблоны и другие шаблоны. В программу встроены шаблоны. Вы можете использовать их как базу, а можете сделать сами. Кроме того, в сети есть и другие шаблоны. Вы можете комбинировать их со своей собственной работой, чтобы создать новый дизайн. Эти шаблоны и шаблоны известны как «строительные блоки». Они особенно полезны для новичков. Они облегчают вам эффективную работу с AutoCAD. Вы можете легко добавлять данные в шаблоны. И есть много строительных блоков онлайн. 2. Попробуйте скопировать рисунок. Вы можете сканировать или копировать у других, более опытных пользователей, но избегайте делать это с интернет-сайтов, потому что вы можете загрузить то, что не сможете использовать. Также старайтесь использовать только команды AutoCAD. Это один из самых важных советов для любого новичка в AutoCAD, который поможет научиться эффективно использовать команды. 4. Прочтите учебник AutoCAD, чтобы изучить основы работы с программой. Autodesk предлагает более 50 000 учебных пособий по AutoCAD на своем веб-сайте. Все эти учебные пособия бесплатны и полезны для вас, поскольку вы лучше знакомитесь с рисованием и работой с программой. Не торопитесь, чтобы изучить концепцию программы по-разному. Это поможет вам избежать повторения той же ошибки. Старайтесь избегать заранее подготовленных проектов рисования или разработки шаблонов, так как вы можете не использовать ни одну из этих задач. В Autodesk есть множество учебных пособий, и для новых пользователей лучше всего начать с основ, а затем постепенно повышать свои навыки. AutoCAD имеет крутую кривую обучения, и это может сбивать с толку. Виртуальный учебный центр

DRAFTECU предлагает введение в AutoCAD для людей, которые пытаются изучить основы, а также другие специальности, такие как черчение, установка и моделирование. Короткое виртуальное обучение с низкой пропускной способностью также имеет смысл для тех, у кого ограниченный бюджет и ограниченный доступ к Интернету или другим вычислительным устройствам.

https://techplanet.today/post/descarga-gratis-autodesk-autocad-torrent-completo-del-numero-de-seri e-numero-de-serie-actualizado-2022-espanol https://techplanet.today/post/autocad-descargar-gratis-para-pc-windows-10-exclusive

Изучение того, как использовать AutoCAD, является чрезвычайно полезным процессом, который откроет целый мир возможностей. Научиться использовать любое программное обеспечение САПР — невероятно сложная задача, но, проявив немного настойчивости и решимости, вы можете оказаться на пороге создания чего-то действительно удивительного в кратчайшие сроки. Некоторые из наиболее сложных аспектов AutoCAD — это научиться преодолевать его ловушки, такие как ошибки и разочарование. Это может быть очень неожиданным аспектом изучения САПР, но об этом важно помнить, когда вам нужно нарисовать определенный объект посреди проекта. Это может быть болезненно, но, хотите верьте, хотите нет, проектирование САПР учит делать то, что вы хотите, а не то, что, по вашему мнению, вы должны делать. Как и в большинстве программ, вы можете изучить AutoCAD с помощью вебучебников. Однако самостоятельное изучение AutoCAD может быть затруднено, поскольку вам необходимо понимать все команды и переменные, включенные в программное обеспечение. Во многих случаях вам придется использовать метод проб и ошибок, чтобы узнать, что делает каждая команда. Если вы не знакомы с крупными онлайн-школами YouTube, вам может быть очень сложно найти информацию, необходимую для изучения САПР. Но вы можете найти учебные пособия по САПР, похожие на учебные пособия на YouTube, с использованием таких технологий, как Google. Когда вы начинаете изучать AutoCAD, важно следовать инструкциям. Новичкам часто трудно следовать подробным инструкциям, и иногда они чувствуют себя потерянными. Вы также должны обращаться к своему инструктору и однокурсникам за помощью и руководством, когда вы застряли. Изучение AutoCAD, вероятно, является самым простым из всех программ САПР. Кривая обучения очень минимальна, что хорошо для новичков. Я только начал пользоваться AutoCAD и уже научился строить базовую линию. Но я до сих пор понятия не имею, как на самом деле закончить строку и что вообще значит «закончить» строку. Я бы порекомендовал новичкам сосредоточиться на том, чтобы научиться рисовать основные фигуры, прежде чем переходить к другим вариантам, таким как круг и эллипсы.

https://xn--80aaqyardii6h.xn--p1ai/autocad-22-0-hack-s-kejqenom-x64-2022/ https://rednails.store/wp-content/uploads/2022/12/UPD.pdf http://resetbreathing.com/?p=424 http://efekt-metal.pl/?p=1 https://w3junkie.com/wp-content/uploads/2022/12/sambern.pdf

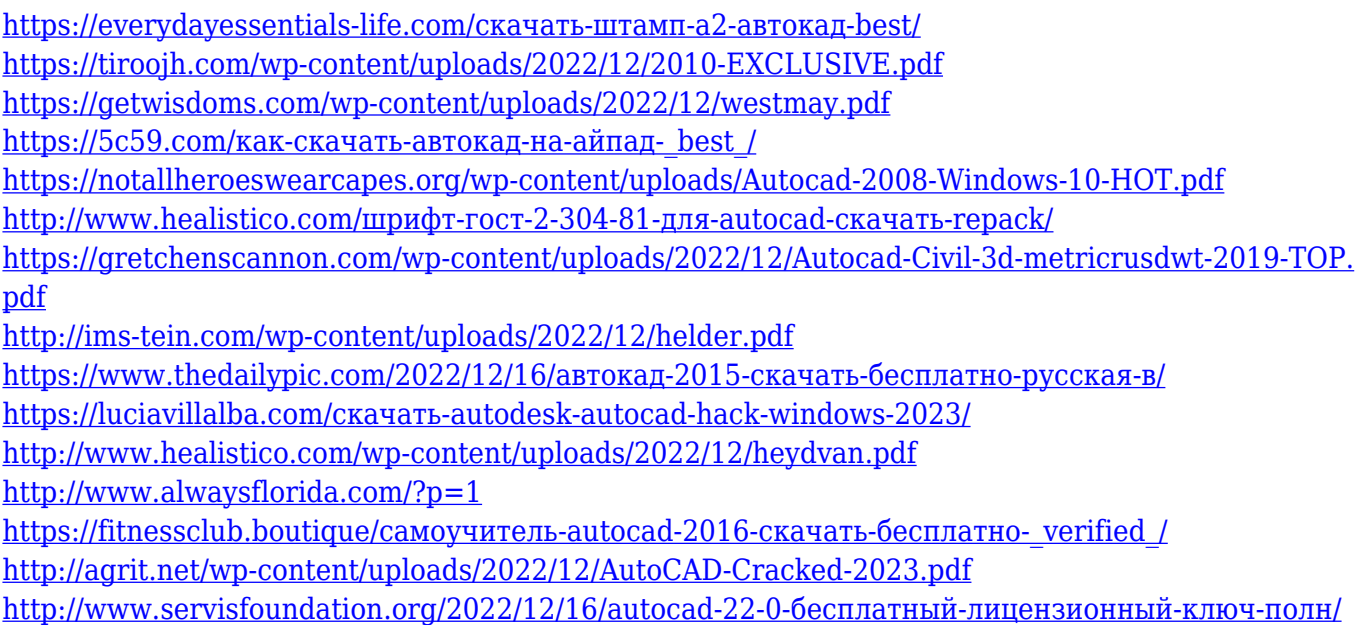

Чтобы понять основные функции этого продукта, вы должны знать следующие ключевые команды: команда меню, команда подменю, команда панели инструментов, справка, инструмент моделирования, функции рисования, панель создания слоев, создание слоев, создание объектов и создание аннотаций. Как только вы научитесь использовать эти функции, вы сможете начать рисовать. Если вы используете учебник, вы можете использовать команду «Справка», и она покажет вам, как выполнить задачу. Если вы используете полную программу AutoCAD, попробуйте использовать «?» функция для использования меню справки. Это также поможет вам найти справочную информацию. Функция справки находится непосредственно под кнопкой справки на боковой панели инструментов. Вы просто вводите «?» чтобы начать, а затем вы можете ввести комбинацию клавиш, чтобы получить необходимую информацию. После завершения первоначальной установки вашей первой задачей будет подключение к Интернету. Процесс подключения может занять несколько минут, так как может потребоваться время для загрузки и установки необходимого программного обеспечения. После подключения к Интернету вы можете перейти к следующему шагу открытия программы Autocad. Процесс открытия может занять от нескольких до нескольких десятков минут в зависимости от мощности вашего ПК. Навыки САПР важны для многих людей. Тем не менее, причина, по которой это важно, заключается в том, что существует так много рабочих мест в таких областях, как архитектура, инженерия, дизайн продукта и производство. Как только вы научитесь использовать AutoCAD, вы сможете найти работу в этих областях. Многие люди получают свою первую работу еще в школе, работая дизайнерами, инженерами, чертежниками или в смежных областях. Многие получают свой первый большой прорыв, передавая свое обучение и навыки более молодым и новым дизайнерам. Кроме того, в Интернете более чем достаточно информации, чтобы настроить вас на успех. Более того, онлайн-уроки CAD просты для понимания и выполнения.С помощью онлайн-обучения САПР вы можете относительно быстро научиться использовать программное обеспечение САПР, независимо от уровня ваших навыков. Кроме того, онлайн-обучение является удобным вариантом для тех, кто хочет изучать САПР онлайн. Вы можете не только изучить САПР онлайн, но и получить степень онлайн. Тем не менее, вы не можете получить степень в онлайн-школе, если вы не зарегистрированы в аккредитованной онлайншколе. Единственный способ получить аккредитованную степень онлайн — это посещать аккредитованную школу со степенью, которую вы ищете. Надеюсь, информация, которую я дал вам об онлайн-обучении САПР, сможет убедить вас воспользоваться этим вариантом обучения.